# **CoolMon Crack Free Download**

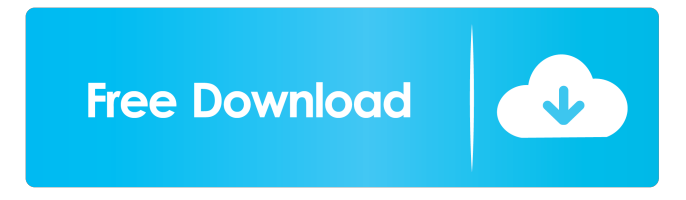

#### **CoolMon Download For Windows [April-2022]**

CoolMon For Windows 10 Crack is a small system monitoring application designed to help users keep track of their system. It can be used to view all kinds of information about your computer:  $\mathbb{Z}$  Processes  $\mathbb{Z}$  Threads  $\mathbb{Z}$  Memory usage  $\mathbb{Z}$  Disk space  $\mathbb{Z}$  Uptime  $\mathbb{Z}$ ...and even a couple of other things One of the new features in this release is the customizable control bar, allowing you to control which counters are displayed. The configurable dropdown also contains a few other special features including the ability to disable the MBM start and finish balloons and a fix for the infinite RAM bug. Program Requirements: CoolMon Cracked 2022 Latest Version requires these components to be installed on your computer.  $\mathbb D$  Microsoft.NET Framework 2.0 or later.  $\mathbb D$  Perl or Python (Python is the recommended language)  $\mathbb D$  DOSBox  $\mathbb D$  CoolMon  $\mathbb D$ Internet Explorer 5.5 or later The next version of CoolMon will require Windows Vista. Troubleshooting If CoolMon crashes or exits unexpectedly:  $[2]$  Press the "Start" button.  $[2]$  Select "Task Manager", then choose "Processes" from the list.  $[2]$  Find the process with the name CoolMon.exe, and kill it.  $\mathbb{Z}$  If the process is still not responding, reboot your computer. If CoolMon makes a strange sound while starting:  $\mathbb{Z}$ Press the "Stop" button. Restart CoolMon. If CoolMon does not display a nice big "idle" screen like it used to: Install some fonts to the system directory (this is not necessary on Vista). If CoolMon does not display a nice big "idle" screen like it used to: [2] Select "View" from the taskbar's context menu, and select "Customize taskbar"  $[$  When the "Options" button is highlighted, press the "A" key to toggle between "Hide" and "Show"  $\mathbb{Z}$  Press the "OK" button To remove the option from the context menu, press the "A" key, then select "Hide taskbar" button" Another way to do this is to add the following to your environment variables:  $\mathbb{Z}$  "TASKBARUIHIDDEN=0" To remove the option from the system taskbar,

**CoolMon Crack + With Full Keygen**

Each entry in the list may have the following attributes: [Name] If the [Name] attribute is set to any of the values: System or Memory then CoolMon will display system information in a small configurable window. The following properties of System can be displayed: [7] The Processor architecture of the machine  $\mathbb{Z}$  System RAM (total and free)  $\mathbb{Z}$  System HDD (free and used)  $\mathbb{Z}$  System Processor usage  $\mathbb{Z}$  Number of Processes **a** Number of Threads **a** Number of Working Disks **a** Time since the computer booted **a** Number of Used files **a** Total number of records in the File System a Free space left in the System a Total number of used bytes (RAM) a Used bytes (RAM) a Percentage of CPU usage since the computer booted <sup>[7]</sup> Number of outstanding requests for files, and I/O from the hard drive <sup>[7]</sup> Temperature of the machine (in degrees Celsius)  $[$  Active voltage (in milliVolts)  $[$  Percentage of the fan speed (full, half and off)  $[$  The last time the computer was restarted  $\mathbb{Z}$  The Total of "1" key + "2" key + "3" key + "4" key + "5" key + "6" key + "7" key + "8" key + "9" key  $\mathbb{Z}$  The Average of "1" key + "2" key  $+$  "3" key + "4" key + "5" key + "6" key + "7" key + "8" key + "9" key  $\boxed{}$  The Current of "1" key + "2" key + "3" key + "4" key + "5" key + "5" key + "6" key + "7" key + "8" key + "9" key ■ The Max of "1" key + "2" key + "3" key + "4" key + "5" key + "6" key + "7" key + "8" key + "9" key [2] The Min of "1" key + "2" key + "3" key + "4" key + "5" key + "6" key + "7 1d6a3396d6

### **CoolMon Crack + Incl Product Key**

CoolMon is an advanced process monitor for Windows. It offers you several configuration options:  $\mathbb{R}$  CPU usage (up to four CPU's), Threads and processes.  $\mathbb{Z}$  Disk space and memory.  $\mathbb{Z}$  Network speed.  $\mathbb{Z}$  Real time uptime.  $\mathbb{Z}$  User, System and Temp.  $\mathbb{Z}$  Battery Status.  $\mathbb{Z}$  Computer Name. **[7]** Motherboard Monitor (currently five options). **[7] MBM** is available, and can be used with the -mbm option, but it`s disabled by default. **I** Remaining parameters: **I** Font size: font=xx **I** Font color: Color **I** Title color: Color **I** Window background: Color **I** Transparency level: Alpha  $\mathbb{Z}$  Maximum size: Maximum size in pixels (per row)  $\mathbb{Z}$  Blink frequency: Hz, highest would be 100, lowest is 0 (0 is disabled)  $\mathbb{Z}$ "Display items" window: used to configure the display of items like -mbm, etc... **[?** Balloon size: Minimum size in pixels **[?** Balloon border: Border size in pixels, 0 (no border) or -1 (blank border)  $\mathbb{R}$  MBM update interval: update interval in seconds, or -1 (default)  $\mathbb{R}$  MBM update check: check for updates (always) or not (not used in this version) What's New in This Release: 1. Patch 05: 04/09/2010 fix an error with date/time display that will not display date on systems with Japanese language support. 2. Fix 18.25 -> 18.26 Update. 3. MBM Update Fix for 18.25. 4. Bug fix. 5. Updated the "About" dialog. 6. Corrected an error with MBM on 18.19. 7. Corrected an error with MBM on 18.20. 8. MBM included, no longer requires MBMStarter. 9. Added the "-bypassMBMSearch" parameter to the MBMStarter.ini. 10. MBMStarter cannot launch a process with a ".exe" extension. It will only launch ".exe" or ".cmd" extensions. 11. Added the ability to disable MBM support. 12. Corrected a problem

## **What's New In?**

CoolMon is a small and easy to use application for monitoring the system and displaying performance data (what you see in the System and Network tab of the Windows Performance Monitor). It is Free, no ads and no spyware. All the data is pulled from the Windows performance counters, it is constantly monitored and it is displayed on a small configurable window. CoolMon is the perfect application to monitor that old windows box that you inherited and left to gather dust! Features: \* In client/server mode, CoolMon can be configured as a server and a client so that remote machines can be monitored. Simultaneous local and remote monitoring is possible, as multiple instances of the application can be started. \* Configurable Output: You can control the size of the window, the maximum number of CPU`s/Threads, the amount of RAM and the amount of page file/Disk space/RAM. \* Filters: You can apply an "exclude" filter to make this data non-aggregated. \* Other features include: custom update interval, degree of alpha transparency, longest and average uptime display, flashing scroll lock light to indicate network activity. Special features: \* Client/Server Mode: CoolMon can be configured as a server and a client so that remote machines can be monitored. Simultaneous local and remote monitoring is possible, as multiple instances of the application can be started. \* Process Exclusion: For people that run SETI, RC5, Folding@Home, Genome@Home, the UD Cancer Project or any other Distributed Computing client, it is possible to exclude this process from the total amount. This makes the Processor usage counter valuable, as it is not at a constant 100%. It is also possible to exclude multiple processes. \* Other special features include: custom update interval, degree of alpha transparency, longest and average uptime display, flashing scroll lock light to indicate network activity. What's New in This Release: \* Rebuilt from RC1 code, RC2 code has been scrapped \* Fixed the MBM running with CM warning \* Improved MBM Starting integration \* MBMStarter is launched directly from the MBM directory, no longer need to copy it to coolmons directory. (use "-ByPassMBMSearch" parameter to disable) \* Fixed the Right Align Bug \* Corrected a link error on the about page \* Updated the colorpicker, now reports RGB rather than BGR colors \* Display Item, now shows on taskbar \* Disabled the usage of the "-H" parameter in the internal list \* Expanded the "-noballoon" parameter to include the

starting balloon \* Added the ability to disable MBM support, use "-disableMBM" - All MBM tags will display "-1" (or, using fahrenheit, "30.2") \* Updated the About Dialog,

## **System Requirements For CoolMon:**

Graphics card: Radeon R9 290 or higher Processor: Intel Core i5-4590 or higher Memory: 8 GB Storage: 300 GB available space Video Card: OS: Windows 7 or higher Sound Card: A sound card is not required to play VR games. Recommended: Is there any multiplayer VR gameplay available

#### Related links:

<http://visamtravel.com/wp-content/uploads/2022/06/arttory.pdf> <https://logocraticacademy.org/seedling-dummy-file-creator-crack/> <https://astrioscosmetics.com/wp-content/uploads/2022/06/jonaarri.pdf> <https://innovacioncosmetica.com/wp-content/uploads/2022/06/zalmjam.pdf> <https://www.energiafocus.it/wp-content/uploads/2022/06/AetworkX.pdf> <https://cyberguinee.com/annonces/advert/ecran-tactile-dell-latitude-e7240-i7-4600u-210-ghz-8-go-256-go-ssd/> https://afroworld.tv/upload/files/2022/06/QxRb6l1mnCCmC6Zgcdsi\_07\_809cc2b1ce58d9f33a43d7ea2ae61fda\_file.pdf <https://albaganadera.com/?p=2218> <http://referendum.pl/2022/06/07/workout-timer-crack-registration-code-free-2022/> <https://lareasufking1981.wixsite.com/quotenpeafas/post/suafe-license-keygen-x64-updated> [https://jariosos.com/upload/files/2022/06/XpzZcuZF4vb1g5M4KZB7\\_07\\_809cc2b1ce58d9f33a43d7ea2ae61fda\\_file.pdf](https://jariosos.com/upload/files/2022/06/XpzZcuZF4vb1g5M4KZB7_07_809cc2b1ce58d9f33a43d7ea2ae61fda_file.pdf) <http://pariswilton.com/cache-monitor-home-edition-lifetime-activation-code-for-pc-latest-2022/> <https://getlocal.one/wp-content/uploads/2022/06/iliahav.pdf> <https://automarkt.click/wp-content/uploads/2022/06/igamyedi.pdf> <http://doyousue.com/?p=77435> http://dev-social.mynextmatch.com/upload/files/2022/06/AO5OnFlFdffEv3BMnRnf\_07\_6d4817540d3d43caede6d84da6c12f66\_file.pdf <https://antoinevanaalst.com/wp-content/uploads/2022/06/jalnell.pdf> [http://love.pinkjelly.org/upload/files/2022/06/74ZFjgfC9RFeuALlfFJA\\_07\\_809cc2b1ce58d9f33a43d7ea2ae61fda\\_file.pdf](http://love.pinkjelly.org/upload/files/2022/06/74ZFjgfC9RFeuALlfFJA_07_809cc2b1ce58d9f33a43d7ea2ae61fda_file.pdf) <https://ibaimoveis.com/wp-content/uploads/2022/06/gabacol.pdf>

[https://2figureout.com/wp-content/uploads/2022/06/Office\\_Tools.pdf](https://2figureout.com/wp-content/uploads/2022/06/Office_Tools.pdf)